## STRUTTURA DI AFFERENZA del richiedente

A SIAF

(da inviare tramite protocollo interno)

## SERVIZIO PIANI DI STUDIO ON-LINE

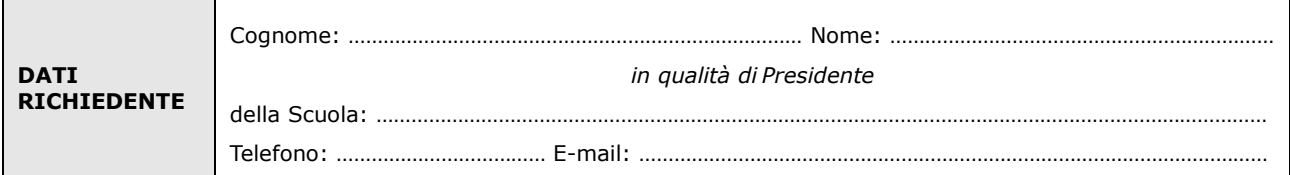

## chiede l'attivazione del Servizio Piani di Studio On-line per i seguenti corsi di studio

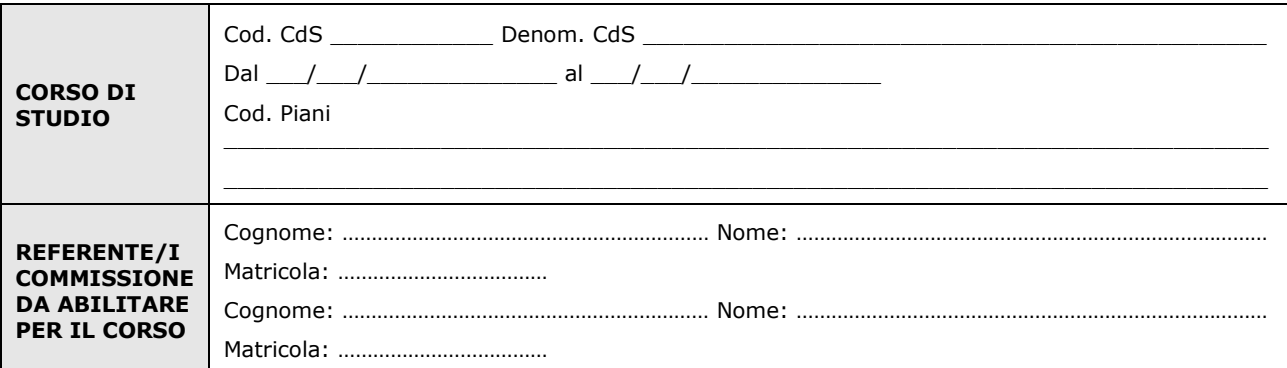

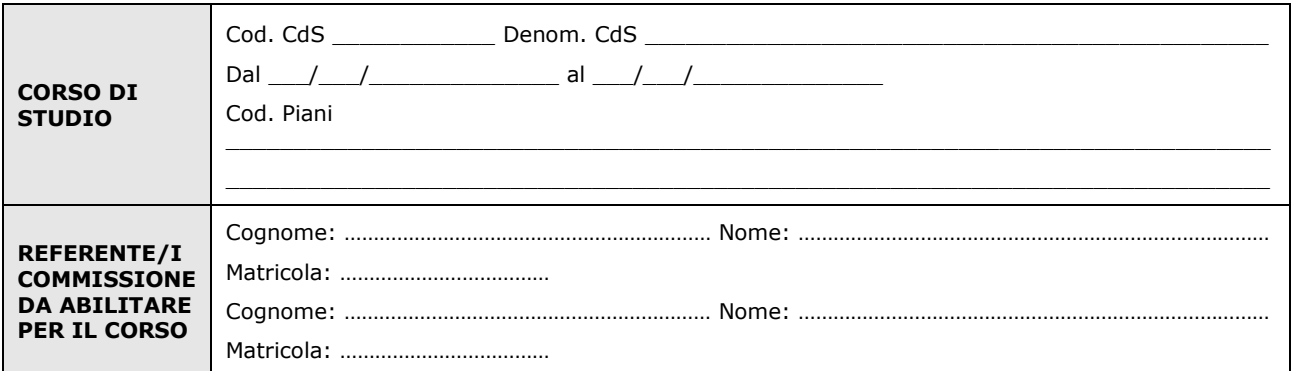

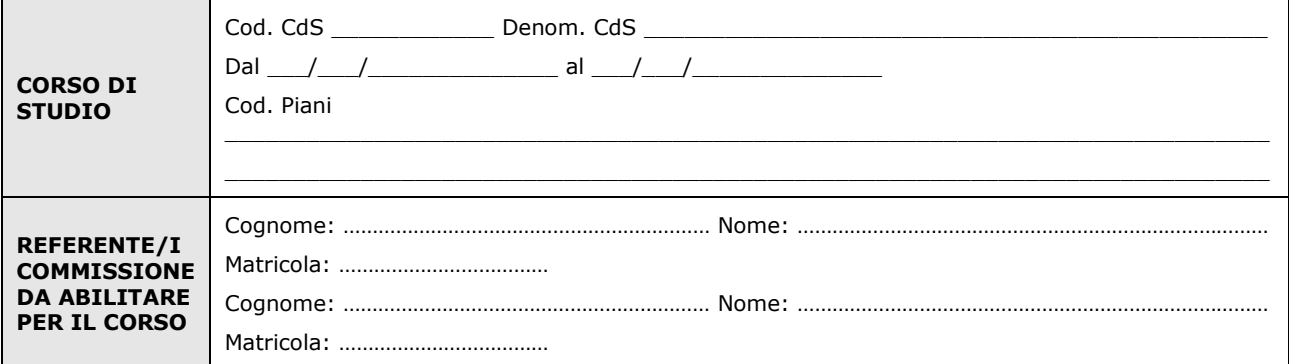

## **Con i seguenti parametri di attivazione (nel caso in cui per uno o più corsi i parametri risultino diversi occorre compilare moduli distinti):**

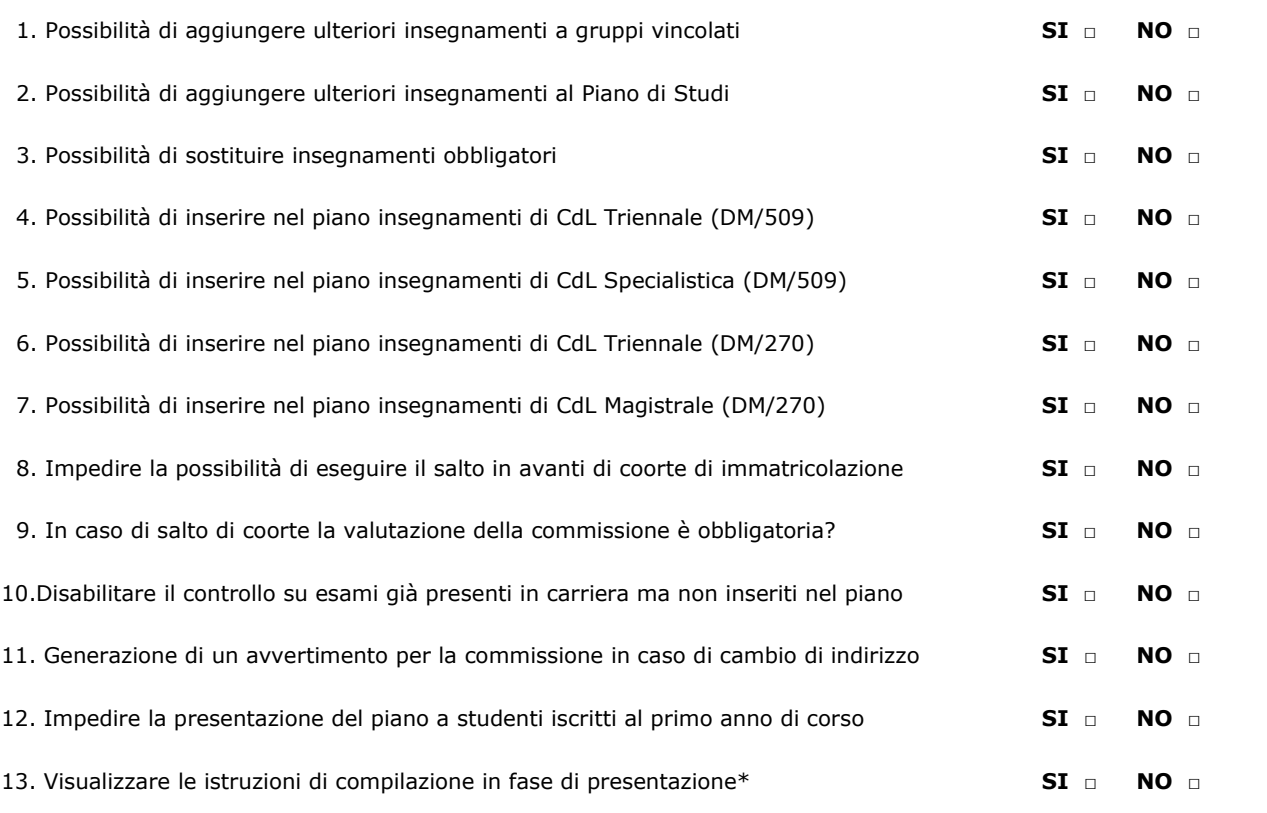

\*In questo caso è necessario fornire per ogni CdS un file in formato html contenente le istruzioni di compilazione, il file può essere inviato all'indirizzo online.help@unifi.it

Luogo e Data Il Presidente della Scuola

…………………………….…………………………. …………………………….………………………….

Il trattamento dei dati sarà conforme al D. Lgs. n. 196/2003 sulla tutela dei dati personali e al Regolamento di Ateneo in materia. L'informativa ai sensi dell'art. 13 dello stesso D. Lgs. è disponibile alla pagina http://www.siaf.unifi.it/CMpro-v-p-606.html.